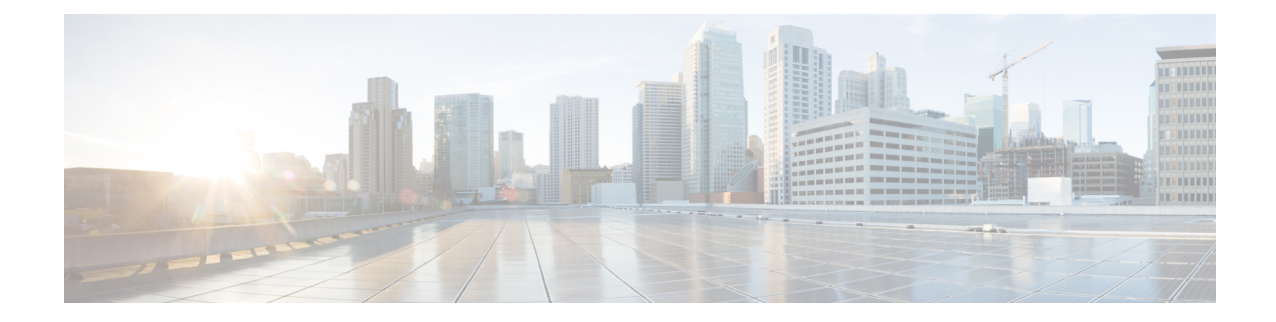

# **RLF Template Configuration Mode Commands**

Rate Limiting Function (RLF) Template Configuration Mode is accessed from the Global Configuration Mode. This mode allows an operator to configure the RLF template that can be associated with Diameter and other applications for throttling and rate controlling of messages sent to external network interfaces.

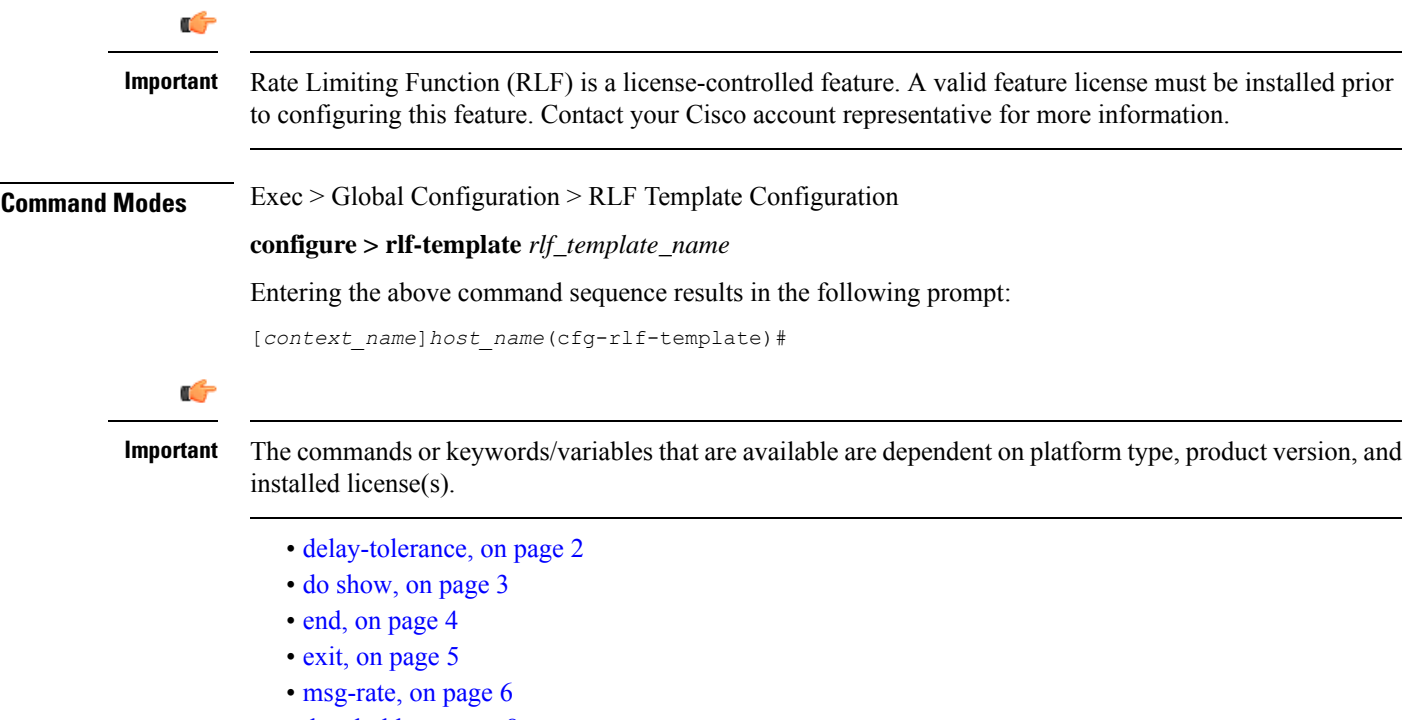

• [threshold,](#page-7-0) on page 8

### <span id="page-1-0"></span>**delay-tolerance**

Defines the maximum number of seconds a control plane signaling message can be queued before being processed. After exceeding this delay, the message is dropped.

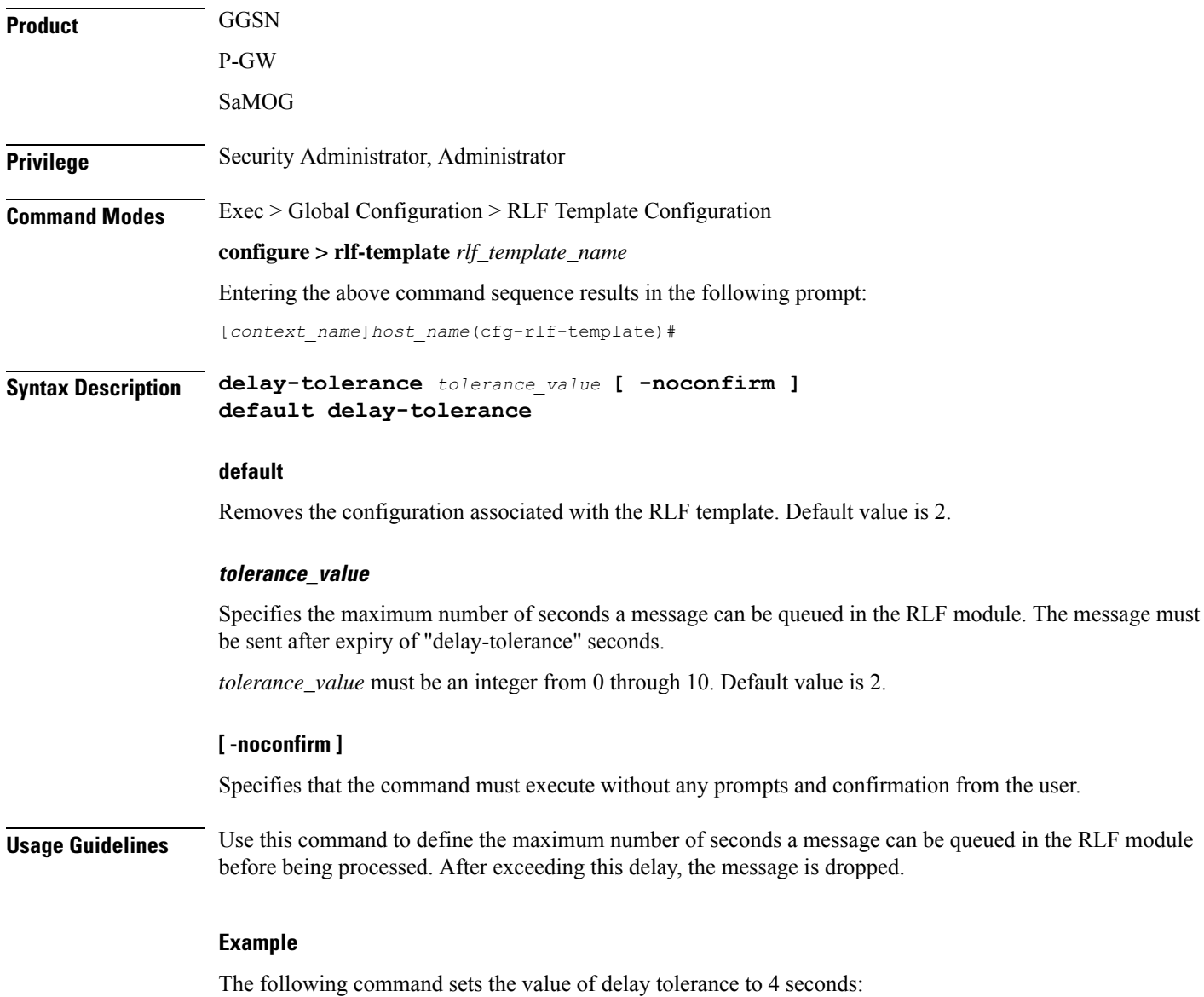

**delay-tolerance 4**

### <span id="page-2-0"></span>**do show**

 $\mathbf l$ 

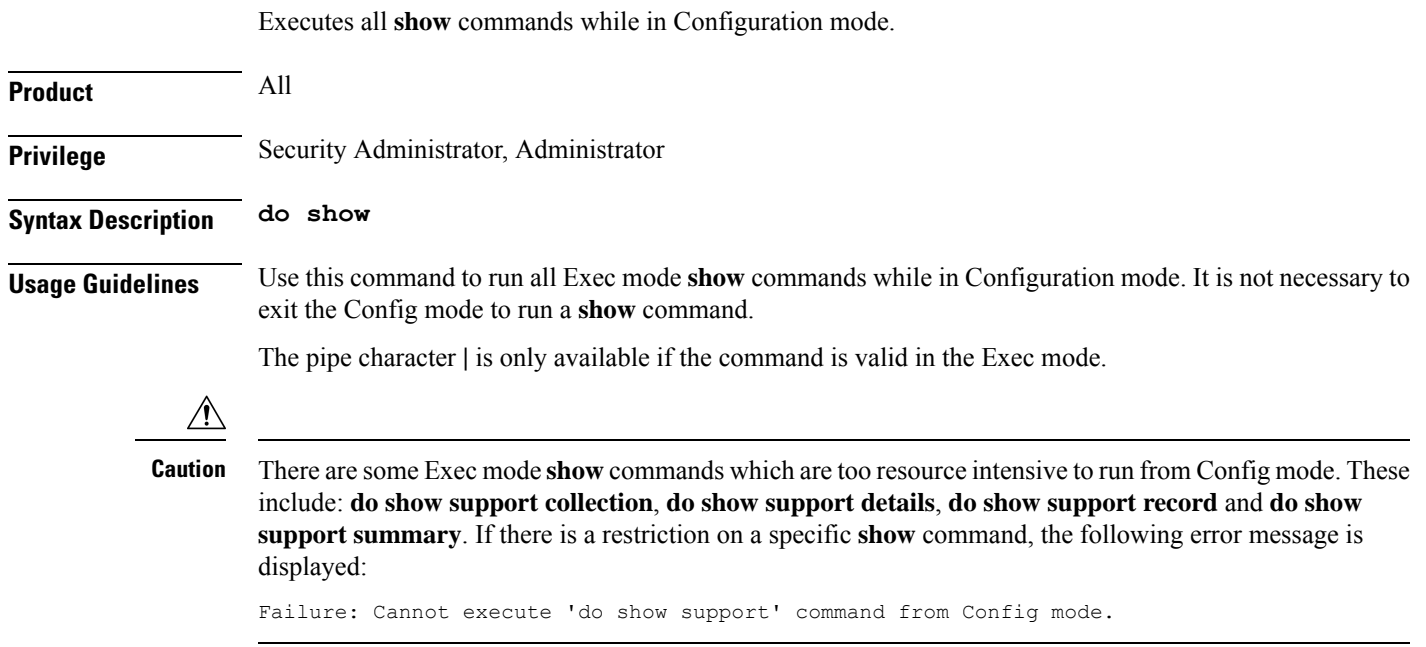

I

#### <span id="page-3-0"></span>**end**

Exits the current configuration mode and returns to the Exec mode.

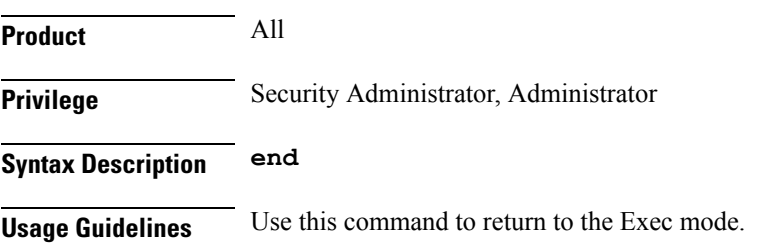

## <span id="page-4-0"></span>**exit**

I

Exits the current mode and returns to the parent configuration mode.

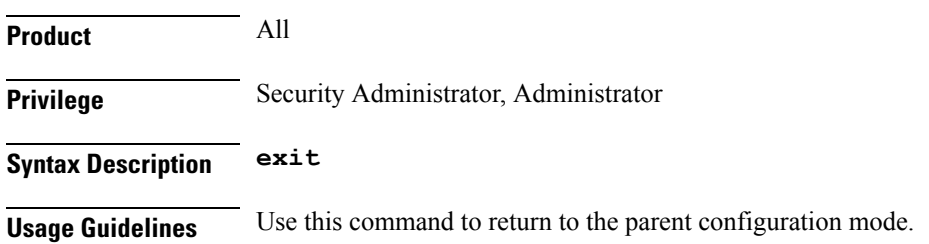

 $\mathbf I$ 

### <span id="page-5-0"></span>**msg-rate**

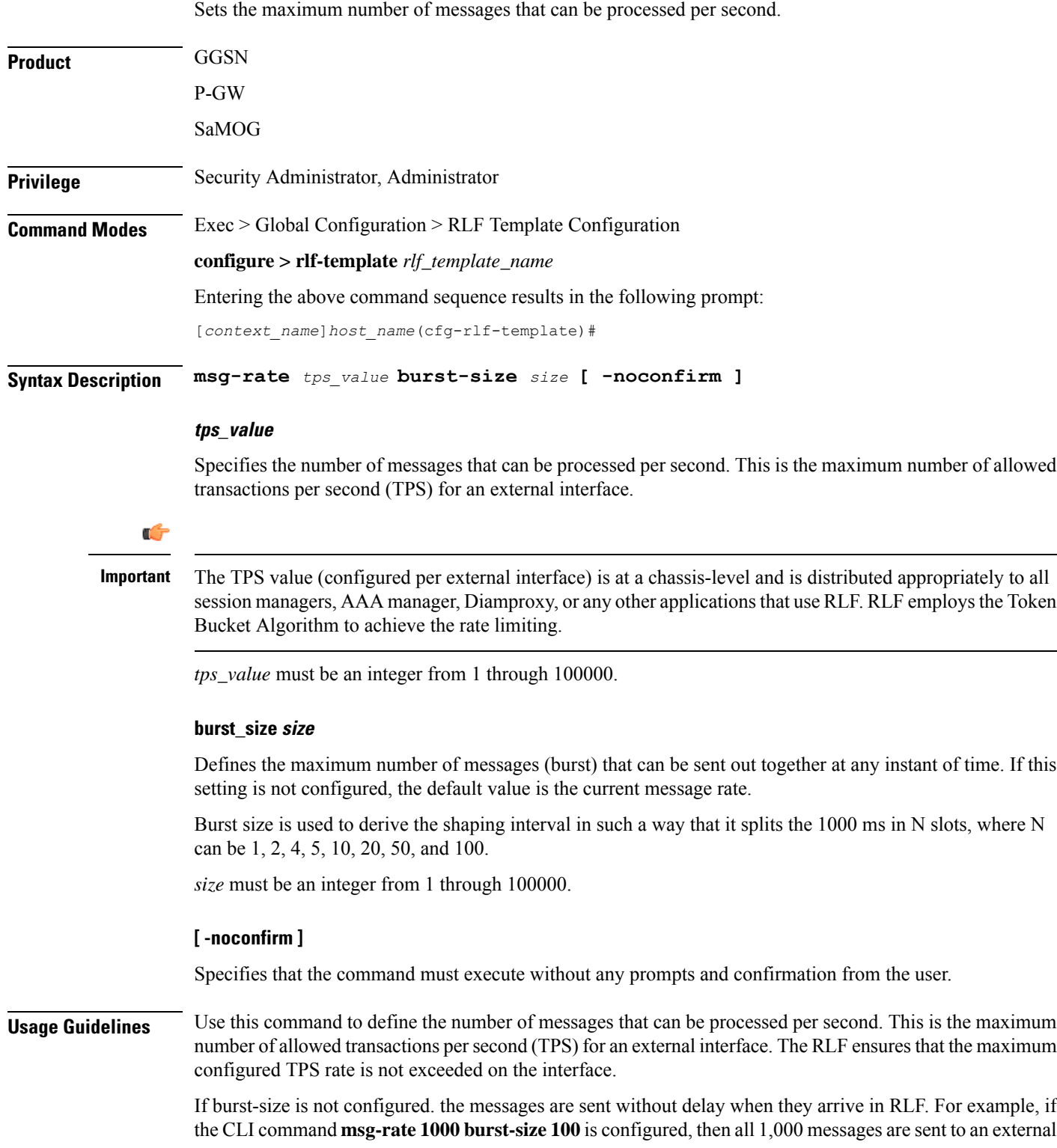

interface in bursts of 100 messages (burst-size). If the burst size is not configured, then all 1,000 messages are sent as they arrive in RLF (regardless of TPS).

#### **Example**

The following command sets the value of message rate to 20:

**msg-rate 20**

L

## <span id="page-7-0"></span>**threshold**

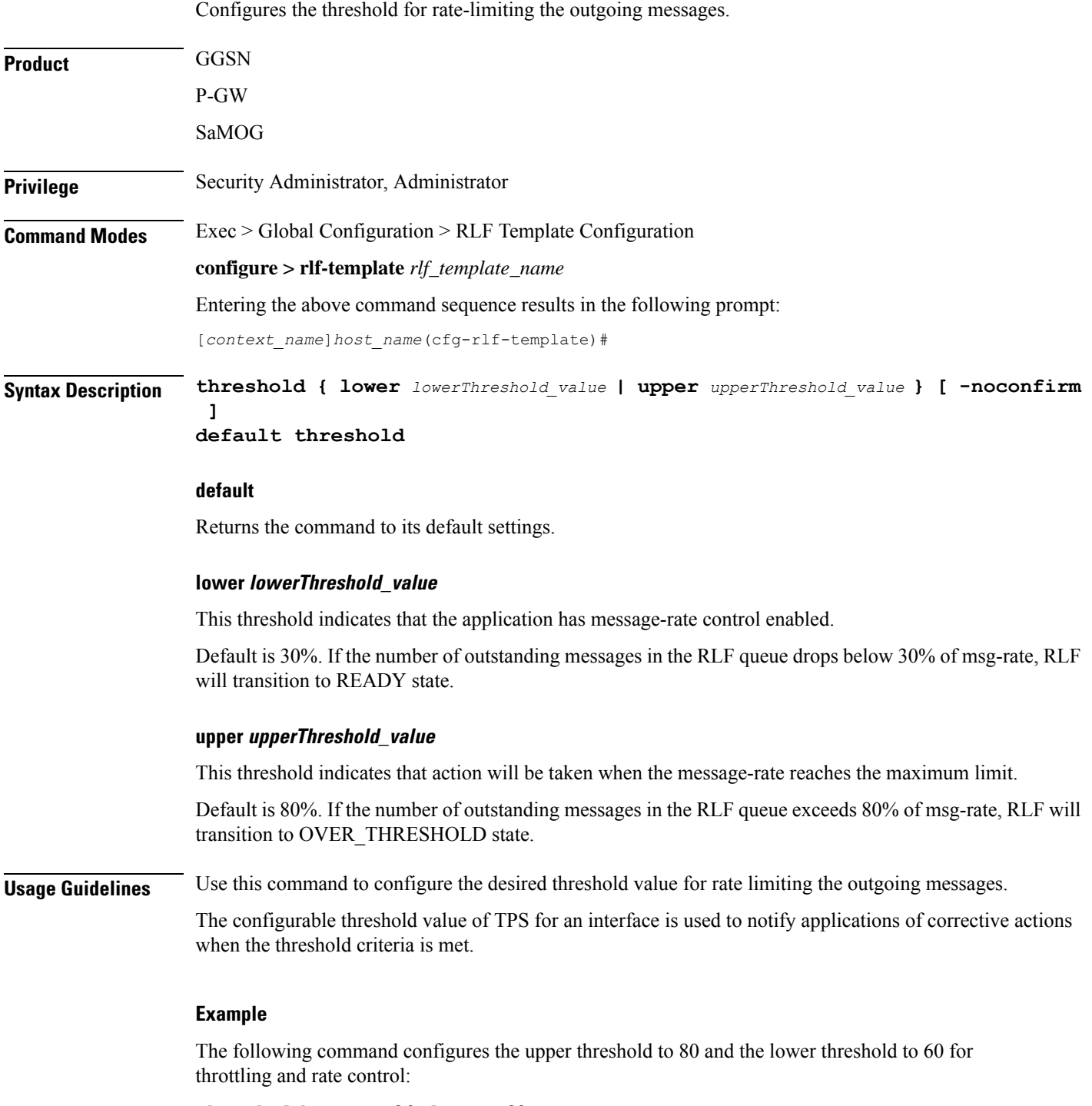

**threshold upper 80 lower 60**